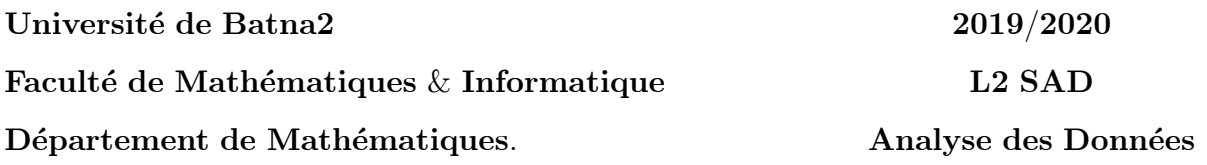

## Série de TD

Exercice 1. .

1- Calculer  $\langle X, X \rangle_{D_p} = {}^t X D_p X$  telque $X_{(n,p)}$  est une matrice de n individus et de p variables et  $D_p$  est la matrice orthogonale  $\lambda$ 

$$
D_p = \begin{pmatrix} p_1 & 0 \\ & \ddots & \\ & \ddots & \\ & \ddots & \\ 0 & p_n \end{pmatrix}
$$

2-Deduire le type de la matrice obtenue.

**Exercice 2.** Soit  $\alpha \in R$ , on muni  $R^p$  de la metrique usuelle  $(I_p \text{ identity})$ 1- Determiner  $\alpha$  pour que les vecteurs suivants soient normés

$$
y_1 = \begin{pmatrix} 2\alpha \\ \alpha \\ 3\alpha \end{pmatrix}; \quad y_2 = \begin{pmatrix} \alpha \\ -2\alpha \\ -\alpha \\ 2\alpha \end{pmatrix}; \quad y_3 = \begin{pmatrix} 3\alpha \\ 0 \\ 0 \\ 2\alpha \\ 4\alpha \end{pmatrix}
$$

2- Determiner  $\alpha$ , telleque les vecteurs  $x_1$  et  $x_2$  suivant soient orthogonaux.  $x_1 = {}^t(1,3,5,7)$ ,  $x_2 = {}^t(2,4,6,\alpha)$ .

## Exercice 3. .

I)

1- Calculer les valeurs propres et les vecteurs propres associe à la matrice A

$$
A = \begin{pmatrix} 1 & 5 & 3 \\ 2 & -2 & -2 \\ 3 & 3 & 3 \end{pmatrix}
$$

- 2-Verifier quetr $(A)$  = somme des valeurs propres.
- II) Calculer les vecteurs propre de A

$$
A = \begin{pmatrix} 4 & 1 \\ 1 & 4 \end{pmatrix}
$$

Soit  $p = (u_1, u_2)$   $u_i$  est le vecteur propre de A

$$
\Lambda = \begin{pmatrix} \lambda_1 & 0 \\ 0 & \lambda_2 \end{pmatrix}
$$

- $\lambda_i$  est la valeur propre associe à  $u_i$ .
- Verifier que  $A = P^{-1}\Lambda P$ .

## Exercice 4.  $(A.F.G)$

Soit le tableau suivant

$$
X = \begin{pmatrix} \frac{7}{2} & -\frac{3}{2} & 0 & 0 \\ -\frac{3}{2} & \frac{7}{2} & 0 & 0 \\ 0 & 0 & \frac{1}{\sqrt{2}} & \frac{1}{\sqrt{2}} \end{pmatrix}
$$

- 1-Donner líespace des individus et líespace des variables.
- 2- Sur quel espace est-il préferable de se placer.
- 3-Donner la matrice à diagonaliser.
- $\triangle$ -Calculer les valeurs propres et les vecteurs propres normés de cette matrice à diagonaliser.
- 5-Determiner les axes factoriels.
- 6-Donner les projections des individus et des variables sur le  $1<sup>er</sup>$  axe factoriel.
- 7- Reconstituer le tableau.
- 8-Determiner la dimension du nouveau tableau réduit.

## Exercice 5. (A.C.P)

Soit

$$
X = \begin{pmatrix} 2 & -3 & -5 \\ -2 & 2 & 0 \\ 0 & 4 & 2 \\ 4 & 0 & 2 \\ 2 & -2 & 2 \\ -6 & -1 & 1 \end{pmatrix}
$$

1-Calculer les normes des individus et des variables.

2-Calculer  $\langle X^j, X^l \rangle_{D_p}$  telque  $j \neq l$ .

- 3-Calculer le coefficient de corrélation.
- $\triangle$ -Donner la matrice de variance-covariance V.
- 5- Calculer les valeurs propres et les vecteurs propres de la matrice V.
- 6-Donner la projection des variables et les individus sur les axes.
- 7- Calculer les contributions absolues et relatives des individus et des variables.
- 8-Donner la dimension du nouveau tableau.

Exercice 6. Soit le tableau des données suivant

$$
X = \begin{pmatrix} 1 & 1 & 1 \\ 0 & 0 & 1 \\ 2 & 2 & 0 \\ 2 & 1 & 0 \\ 1 & 2 & 2 \\ 0 & 1 & 1 \end{pmatrix}
$$

- 1- Répartie le tableau en classe equiprobable.
- 2-Calculer le centre de gravité du tableau.

3-Calculer le centre de gravité de chaque classe.

- $\triangleleft$ -Calculer la matrice variance-covariance V.
- 5-Calculer matrice variance-coraviance:
- $a)$  Intraclasse W
- b) Interclasse  $B$
- 6- Verifie que  $V = W + B$ .

**Exercice 7.** Demontrer que :

1) 
$$
V = W + B;
$$
  
2) 
$$
Var(Z) = \frac{1}{n} \sum_{i=1}^{n} (Z_i - \overline{Z})^2 = {^t} uVu;
$$
  
3) 
$$
cov(Z, Z') = {^t} uVu' = {^t} u'Vu.
$$